<span id="page-0-4"></span>**sublowertriangle()** — Return a matrix with zeros above a diagonal

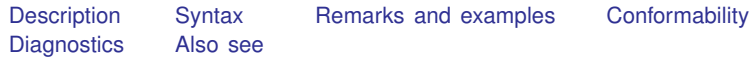

# <span id="page-0-0"></span>**Description**

sublowertriangle $(A, p)$  returns  $A$  with the elements above a diagonal set to zero. In the returned matrix,  $A[i, j] = 0$  for all  $i - j < p$ . If it is not specified, p is set to zero.

```
sublowertriangle() mirrors sublowertriangle() but modifies A.
sublowertriangle(A, p) sets A[i, j] = 0 for all i − j < p. If it is not specified, p is set to zero.
```
## **Syntax**

```
\emph{numeric matrix} \emph{sublowertriangle} \emph{tangent} \emph{angle} (\emph{numeric matrix} \emph{A} \emph{[} , \emph{numeric scalar} \emph{p}\emph{[} \emph{)}\mathit{void} \qquad \quad \quad \textsf{\_sublowertriangle} \: \textsf{\_{}numberic} \: \: matrix \: A \; \big[ \; , \; \textit{\_{}numberic} \: \: scalar \: p \; \big] \: \textsf{\_{}b}
```
<span id="page-0-2"></span>where argument *p* is optional.

## **Remarks and examples [stata.com](http://stata.com)**

Remarks are presented under the following headings:

[Get lower triangle of a matrix](#page-0-3) [Nonsquare matrices](#page-1-1)

### <span id="page-0-3"></span>**Get lower triangle of a matrix**

If *A* is a square matrix, then sublowertriangle(*A*, 0) = lowertriangle(*A*). sublowertriangle() is a generalization of [lowertriangle\(\)](https://www.stata.com/manuals/m-5lowertriangle.pdf#m-5lowertriangle()).

We begin by defining A

:  $A = (1, 2, 3 \setminus 4, 5, 6 \setminus 7, 8, 9)$ 

sublowertriangle(A, 0) returns A with zeros above the main diagonal as does lowertriangle():

: sublowertriangle(A, 0) 1 2 3 1 1 0 0 2 4 5 0 3 7 8 9

sublowertriangle(A, 1) returns A with zeros in the main diagonal and above.

```
: sublowertriangle(A, 1)
1 2 3
 1 0 0 0
 2 4 0 0
 3 7 8 0
```
sublowertriangle(A, p) can take negative *p*. For example, setting  $p = -1$  yields

: sublowertriangle(A, -1) 1 2 3  $\begin{array}{c|cccc}\n1 & 1 & 2 & 0 \\
2 & 4 & 5 & 6\n\end{array}$ 2 4 5 6 3 7 8 9

### <span id="page-1-1"></span>**Nonsquare matrices**

sublowertriangle() and \_sublowertriangle() may be used with nonsquare matrices.

For instance, we define a nonsquare matrix A

:  $A = (1, 2, 3, 4 \setminus 5, 6, 7, 8 \setminus 9, 10, 11, 12)$ 

We use sublowertriangle() to obtain the lower triangle of A:

: sublowertriangle(A, 0) 1 2 3 4 1 1 0 0 0 2 5 6 0 0 3 9 10 11 0

### <span id="page-1-0"></span>**Conformability**

```
sublowertriangle(A, p):
    input:
                 A: r \times cp: 1 \times 1 (optional)
    output:
              result: r \times csublowertriangle(A, p):
    input:
                 A: r \times cp: 1 \times 1 (optional)
    output:
                 A: r \times c
```
## <span id="page-2-0"></span>**Diagnostics**

<span id="page-2-1"></span>None.

# **Also see**

[M-4] **[Manipulation](https://www.stata.com/manuals/m-4manipulation.pdf#m-4Manipulation)** — Matrix manipulation

Stata, Stata Press, and Mata are registered trademarks of StataCorp LLC. Stata and Stata Press are registered trademarks with the World Intellectual Property Organization of the United Nations. StataNow and NetCourseNow are trademarks of StataCorp LLC. Other brand and product names are registered trademarks or trademarks of their respective companies. Copyright (c) 1985–2023 StataCorp LLC, College Station, TX, USA. All rights reserved.

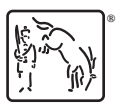

For suggested citations, see the FAQ on [citing Stata documentation](https://www.stata.com/support/faqs/resources/citing-software-documentation-faqs/).